# **Examen VWO 2022**

tijdvak 1 donderdag 19 mei 13.30 - 16.30 uur

# **natuurkunde**

Bij dit examen hoort een uitwerkbijlage.

Achter het correctievoorschrift is een aanvulling op het correctievoorschrift opgenomen.

Dit examen bestaat uit 25 vragen.

Voor dit examen zijn maximaal 78 punten te behalen.

Voor elk vraagnummer staat hoeveel punten met een goed antwoord behaald kunnen worden.

Als bij een vraag een verklaring, uitleg, berekening of afleiding gevraagd wordt, worden aan het antwoord meestal geen punten toegekend als deze verklaring, uitleg, berekening of afleiding ontbreekt.

Geef niet meer antwoorden (redenen, voorbeelden e.d.) dan er worden gevraagd. Als er bijvoorbeeld twee redenen worden gevraagd en je geeft meer dan twee redenen, dan worden alleen de eerste twee in de beoordeling meegeteld.

VW-1023-a-22-1-o

#### **figuur 1 figuur 2**

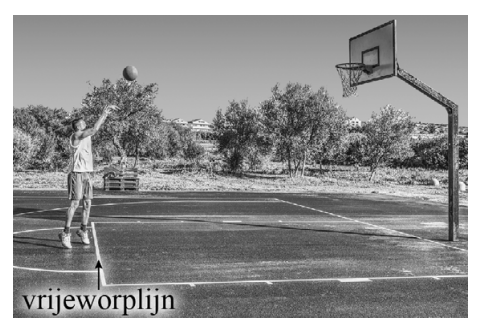

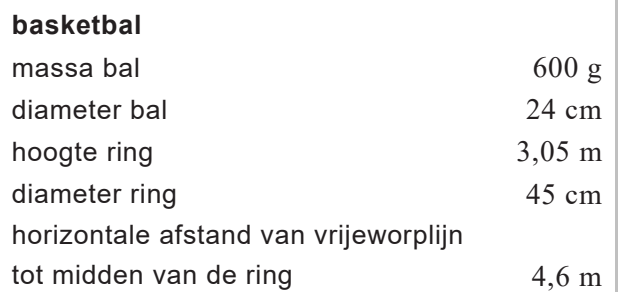

Bij basketbal scoor je door de bal van bovenaf door een metalen ring te gooien waaraan een netje bevestigd is. Rens en Dyon onderzoeken de beweging van de bal bij een vrije worp. Bij een vrije worp probeert de speler de bal door de ring te gooien terwijl hij achter de 'vrijeworplijn' staat. Zie figuur 1. In figuur 2 staat een tabel met een aantal gegevens over basketbal.

Met behulp van een videometing is de beweging van de bal na de worp geanalyseerd. Je kunt de beweging van de bal beschouwen als een combinatie van een horizontale beweging (in de *x* -richting) en een verticale beweging (in de *y* -richting). De videometing levert het  $(x,t)$ -diagram en het  $(y,t)$ -diagram van de beweging van het middelpunt van de bal. Zie de figuren 3a en 3b. Hierin is *x* de horizontale afstand vanaf de vrijeworplijn en *y* de hoogte boven de grond. Op *t* 0 s verlaat

de bal de hand van de speler.

De grootheid snelheid is een vectorgrootheid, net als de grootheid kracht. Je kunt daarom de grootte van de snelheid op dezelfde manier uit haar componenten berekenen als bij kracht.

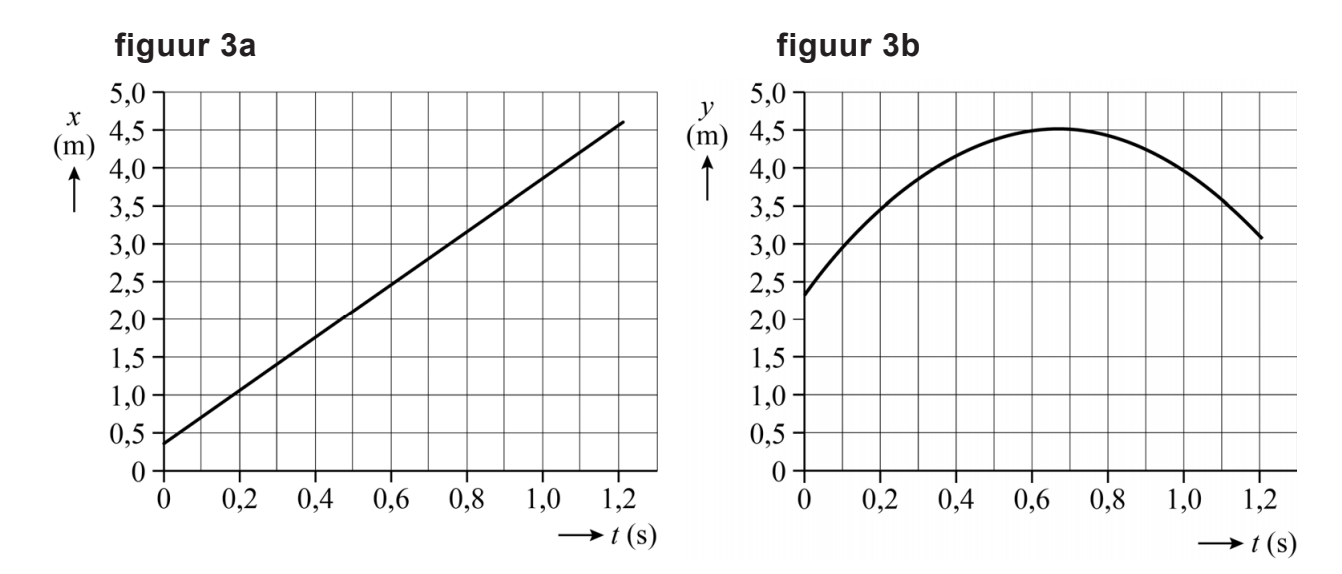

VW-1023-a-22-1-o 2 / 18 lees verder ►►►

 **Beschikbaar gesteld door Stichting Studiebegeleiding Leiden (SSL). Voor alle eindexamens, zie www.alleexamens.nl. Voor de perfecte voorbereiding op je eindexamen, zie www.sslleiden.nl.**

Figuur 3a en figuur 3b staan vergroot weergegeven op de uitwerkbijlage. 4p **1** Bepaal met behulp van de figuren op de uitwerkbijlage de grootte van de snelheid op het moment dat de bal de hand van de speler verlaat. Noteer je antwoord in twee significante cijfers.

> In figuur 4 zijn foto's te zien van een **figuur 4** andere vrije worp. Op de linker foto is het begin van de worp te zien, waarbij de speler extra spierkracht begint uit te oefenen op de bal om hem een snelheid te geven. Op de rechter foto is het einde van de worp te zien, waarbij de bal net is losgekomen van de hand van de speler. Bij deze vrije worp verlaat de bal de hand met een snelheid van  $7.1 \text{ m s}^{-1}$ . Figuur 4 is vergroot weergegeven op de uitwerkbijlage.

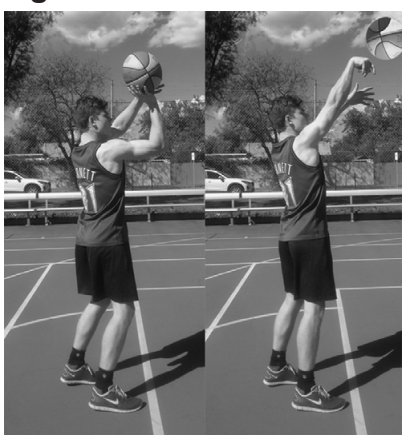

- 4p **2** Voer de volgende opdrachten uit:
	- Bepaal met behulp van de foto's op de uitwerkbijlage en figuur 2 de verplaatsing van de bal tijdens de worp. Noteer je antwoord in twee significante cijfers.
	- Bereken hiermee het gemiddelde van de resulterende kracht op de bal tijdens de worp.

Om een beter inzicht te krijgen in de beweging van de bal na de worp, ontwerpen Rens en Dyon een vereenvoudigd model. Dit model is weergegeven in figuur 5. Ook hier is  $t = 0$  s het moment dat de bal de hand van de speler verlaat.

#### **figuur 5**

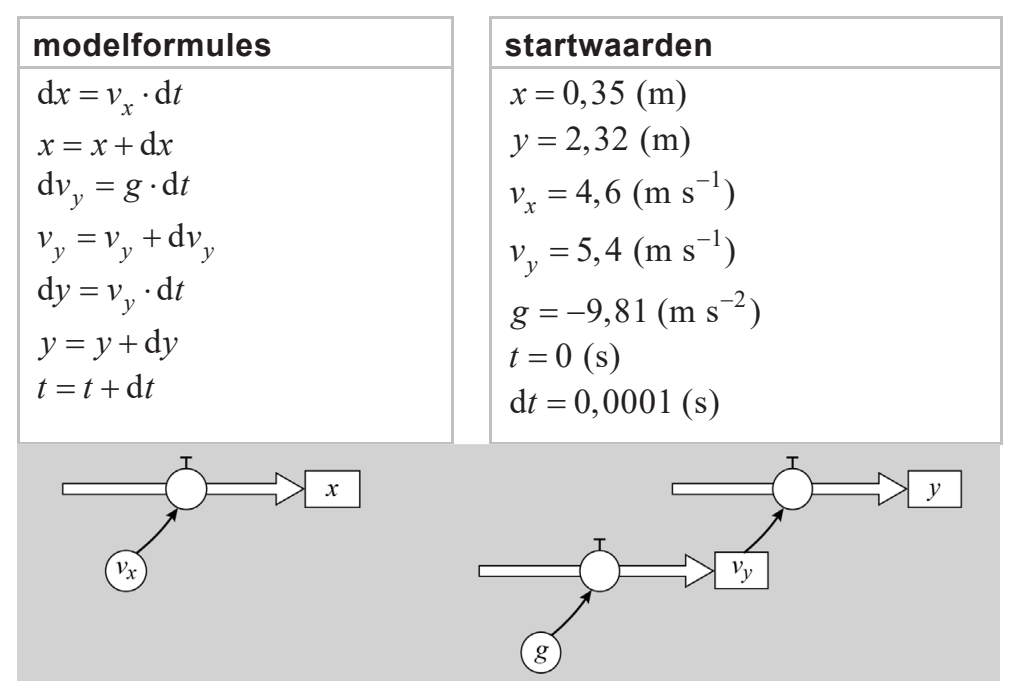

 **Beschikbaar gesteld door Stichting Studiebegeleiding Leiden (SSL). Voor alle eindexamens, zie www.alleexamens.nl. Voor de perfecte voorbereiding op je eindexamen, zie www.sslleiden.nl.**

Rens en Dyon laten de computer het model een aantal keren doorrekenen. Rens kiest eerst een aantal keren een andere startwaarde voor *<sup>x</sup> v* , zonder die van *<sup>y</sup> v* te veranderen. Vervolgens zet hij de waarde van  $v_r$  terug naar de oorspronkelijke startwaarde. Daarna varieert Dyon een aantal keren de startwaarde van  $v_y$ , zonder die van  $v_x$  te veranderen. De resultaten van vijf berekeningen zijn weergegeven in figuur 6.

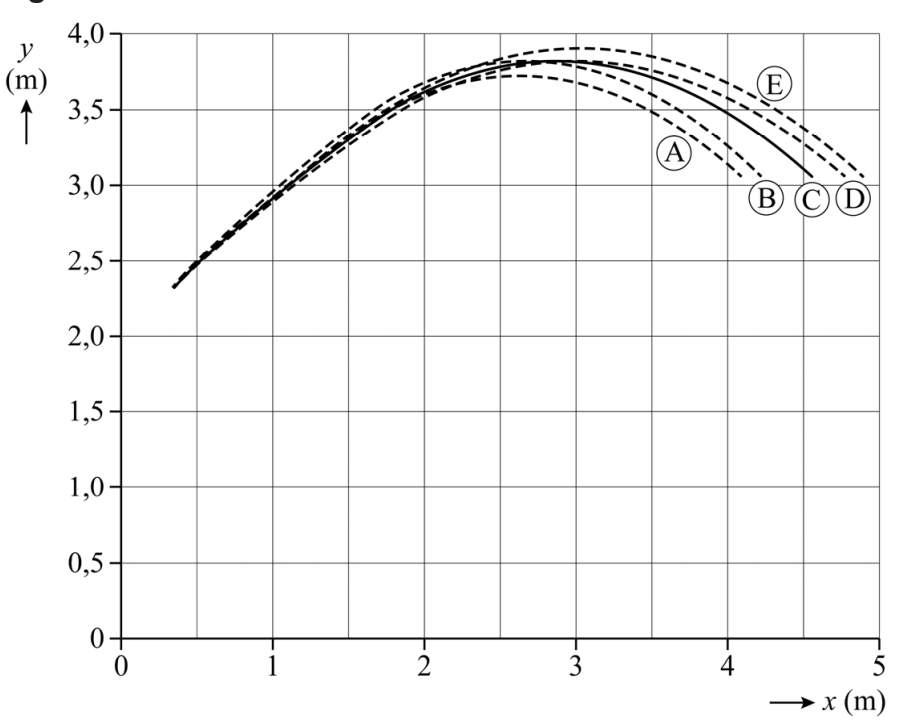

#### **figuur 6**

In het model is ingebouwd dat de berekeningen stoppen als aan twee voorwaarden is voldaan. Deze voorwaarden worden in de instellingen van het programma ingevoerd.

2p **3** Geef de twee voorwaarden zodat het model stopt zoals in figuur 6 is weergegeven.

Bij resultaat C in figuur 6 wordt er gescoord.

2p **4** Leg uit hoe dat blijkt uit figuur 6 in combinatie met figuur 2.

De verschillende resultaten in figuur 6 zijn het gevolg van variaties in de startwaarde van  $v_r$  door Rens of van variaties in de startwaarde van  $v_v$ 

door Dyon. Op de uitwerkbijlage staat een tabel.

- 3p **5** Geef in de tabel op de uitwerkbijlage aan voor de resultaten A, B, D en E of de verschuiving ten opzichte van resultaat C een gevolg is van een variatie in de startwaarde van  $v_r$  of van een variatie in de startwaarde van
	- *v*<sub>*v*</sub>. Licht je antwoord toe.

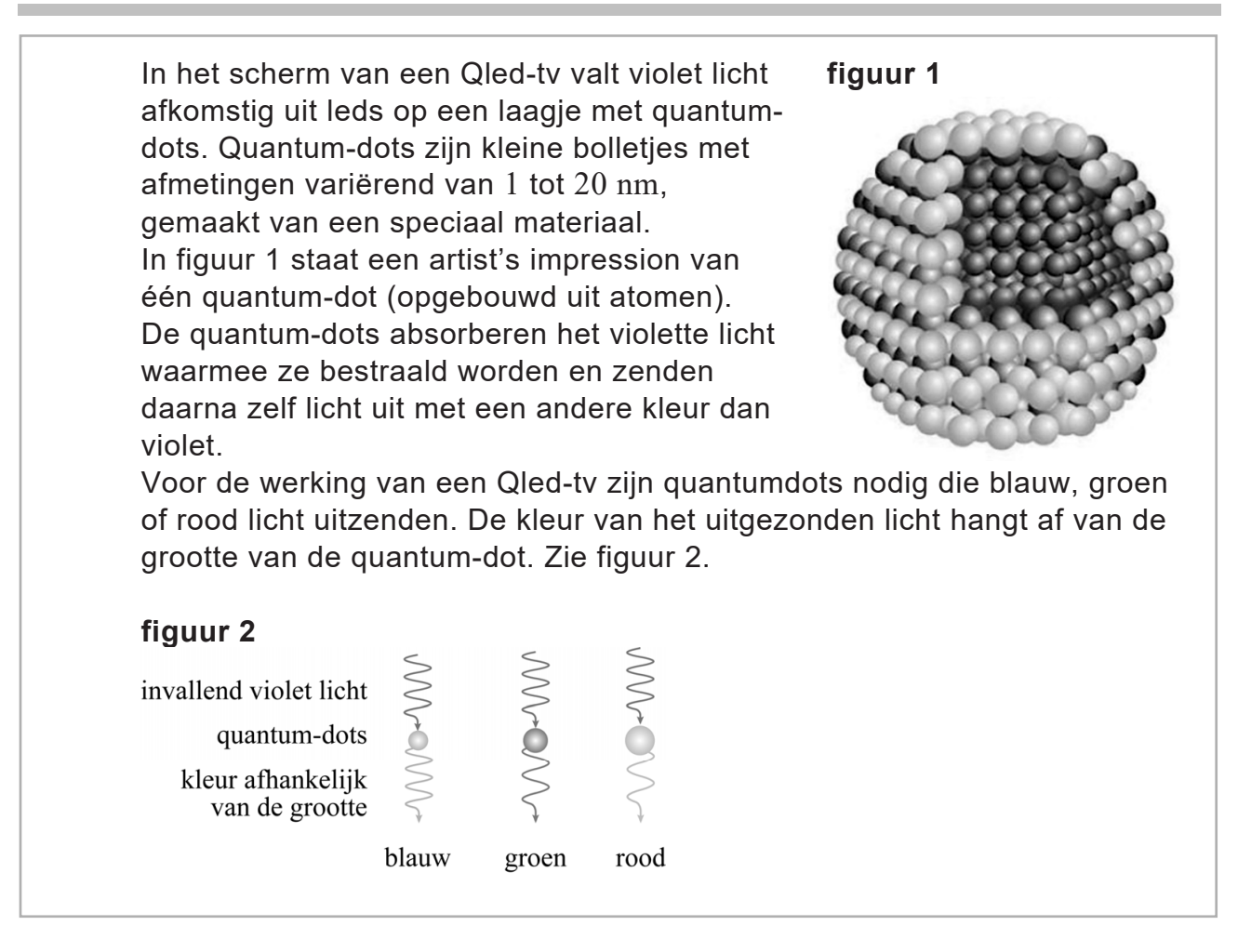

De quantum-dots in een Qled-tv worden met violet licht bestraald.

2p **6** Leg uit waarom gekozen is voor violet licht in plaats van een andere kleur uit het zichtbare spectrum.

#### **Halfgeleider**

Een quantum-dot is gemaakt van een **figuur 3** zogenaamd halfgeleidermateriaal. In geleidingsband een halfgeleider kan een elektron elektron slechts in banden van zeer dicht bij elkaar gelegen energieniveaus  $E_{\text{gap}}$ bestaan. Voor de werking van een quantum-dot zijn slechts twee van deze gat energiebanden van belang: de valentieband valentieband en de geleidingsband. Daartussen zit bij een halfgeleider een energieverschil, de zogeheten bandgap  $E_{\text{gan}}$ . Zie figuur 3.

Als een foton geabsorbeerd wordt maakt het één elektron vrij uit het atoomrooster. De energie van dat foton moet daarvoor groot genoeg zijn. Het elektron gaat dan van een energieniveau in de valentieband naar een energieniveau in de geleidingsband. Dit betekent dat het loskomt uit het atoomrooster van de halfgeleider. Het achterblijvende gat in de valentieband kan worden opgevat als een positief deeltje dat door het rooster beweegt. Het aangeslagen elektron en het achterblijvende gat worden samen een elektron-gatpaar genoemd.

In figuur 4 is van enkele halfgeleiders de bandgap gegeven.

### **figuur 4**

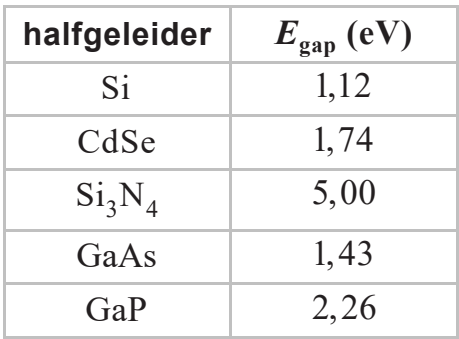

Neem aan dat de fotonenergie van het gebruikte violette licht tussen 2,75 eV en 3,10 eV ligt.

2p **7** Geef in de tabel op de uitwerkbijlage voor elke halfgeleider aan of deze op grond van de bandgap geschikt is voor gebruik in een Qled-tv. Licht je antwoord toe.

> In goede benadering kunnen elektron en gat van een elektron-gatpaar worden opgevat als vrije deeltjes. Als gevolg van de invloed van het atoomrooster op hun beweging zijn de massa's van deze deeltjes echter niet gelijk aan de elektronmassa m<sub>e</sub>. Ze krijgen beide een zogenaamde effectieve massa  $m_{\text{eff}}$ . Voor de halfgeleider die wordt gebruikt in een Qled-tv geldt:  $m_{\text{eff, elektron}} = 0.13 m_{\text{e}}$  en  $m_{\text{eff, sat}} = 0.45 m_{\text{e}}$ .

Voor de debroglie-golflengte  $\lambda_{\rm B}$  van het elektron of het gat geldt:

$$
\lambda_{\rm B} = \frac{h}{\sqrt{2m_{\rm eff}E_{\rm k}}}
$$
 (1)

Hierin is:

- *h* de constante van Planck
- $m_{\text{eff}}$  de effectieve massa
- $-E_k$  de kinetische energie

Neem voor de kinetische energie van het elektron 1eV.

- 5p **8** Voer de volgende opdrachten uit:
	- Leid formule (1) af met behulp van formules uit het informatieboek.
	- Bereken  $\lambda_{\rm B}$  van het elektron.

### **Quantum-dot**

In een oneindig grote halfgeleider kan de energie van het elektron-gatpaar *E*eg elke waarde hebben boven de bandgap. In een quantum-dot wordt

het elektron-gatpaar in een kleine ruimte opgesloten. Daardoor worden de energieniveaus van het elektron-gatpaar gequantiseerd. Hoe kleiner de ruimte, hoe groter de afstand tussen de afzonderlijke energieniveaus. Zie figuur 5.

### **figuur 5**

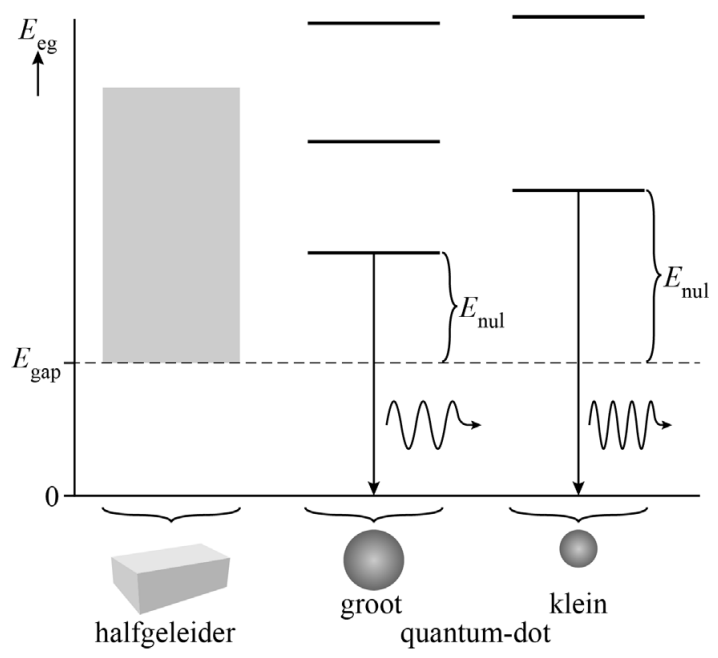

In een vereenvoudigd model kan de quantum-dot beschouwd worden als een energieput met oneindig hoge wanden. Voor de nulpuntsenergie van een deeltje in deze energieput kan worden uitgegaan van een eendimensionale put, waarvan de lengte *L* gelijk is aan de straal *R* van de quantum-dot. De energie  $E_{\text{null}}$  in figuur 5 is de som van de

nulpuntsenergieën van elektron en gat in deze energieput. Dus  $E_{\text{null}} = E_{\text{null}}$ , elektron  $+ E_{\text{null}}$ , gat  $\cdot$ 

Na zijn ontstaan komt het elektron-gatpaar door wisselwerking met het atoomrooster uiteindelijk in de grondtoestand van de energieput terecht. Als het elektron vervolgens terugvalt in het gat zendt de quantum-dot een foton uit. In figuur 5 is dit schematisch weergegeven.

Voor de energie van het uitgezonden foton  $E_{\rm f}$  geldt:

$$
E_{\rm f} = E_{\rm gap} + \frac{C}{R^2} \tag{2}
$$

Hierin is  $C$  een constante met de eenheid  $J m<sup>2</sup>$ , die afhangt van  $m_{\text{eff, elektron}}$ ,  $m_{\text{eff, gat}}$  en  $h$ .

4p **9** Bereken de waarde van de constante *C*. Leid hiertoe eerst formule (2) af met behulp van een formule uit het informatieboek en figuur 5.

> Een fabrikant van Qled-tv's wil quantum-dots selecteren die na bestraling met het violette licht groen licht uitzenden met een golflengte van 534 nm. Door een coördinatentransformatie toe te passen, is van formule (2) een lineaire grafiek gemaakt. Zie figuur 6.

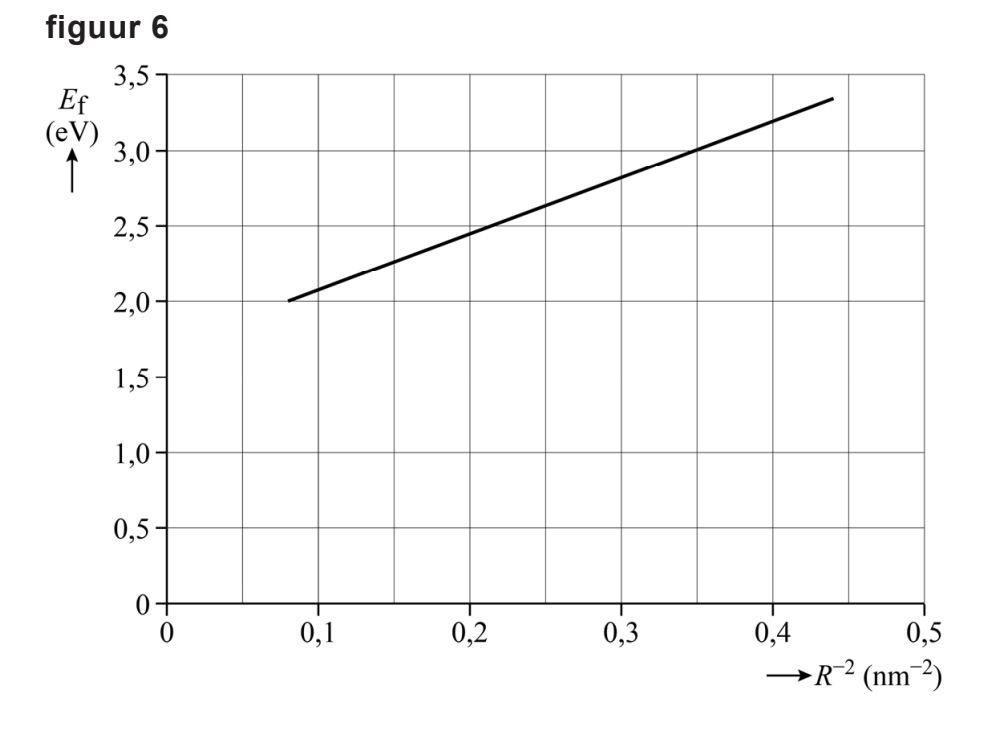

4p **10** Bepaal met behulp van figuur 6 de straal van de quantum-dots die de fabrikant zoekt. Noteer je antwoord in twee significante cijfers.

Tess en Fem voeren een practicum uit over warmtestraling waarmee ze de constante van Stefan-Boltzmann gaan bepalen. Ze gebruiken de opstelling zoals weergegeven in figuur 1.

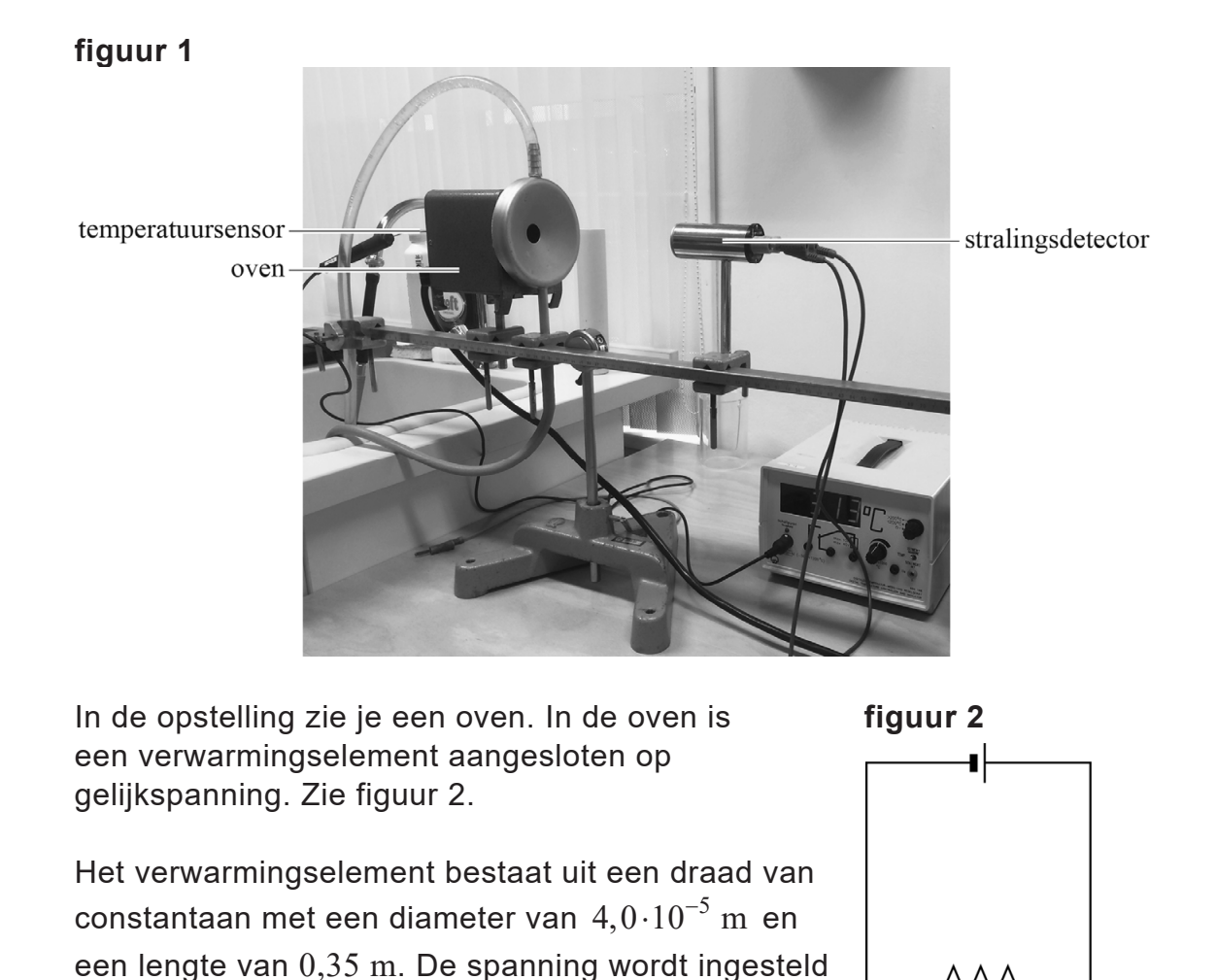

4p **11** Bereken het vermogen dat het verwarmingselement direct na inschakelen opneemt.

op 120 V.

De soortelijke weerstand van metaal is afhankelijk van de temperatuur volgens de formule:

$$
\rho_{\rm T} = \rho_0 \left( 1 + \alpha \left( T - T_0 \right) \right) \tag{1}
$$

Hierin is:

- $\rho_{\rm T}$  de soortelijke weerstand bij temperatuur *T* in  $\Omega$ m
- $\rho_0$  de soortelijke weerstand bij kamertemperatuur in  $\Omega$ m
- $\alpha$  de weerstandstemperatuurcoëfficiënt in  $\mathrm{K}^{-1}$  (te vinden in het informatieboek)
- $-$  *T* de temperatuur in K
- $T_0$  de kamertemperatuur: 293 K

Het elektrisch vermogen dat het verwarmingselement opneemt, is omgekeerd evenredig met de soortelijke weerstand  $\rho_{\rm r}$ . Daardoor verandert dit vermogen als de temperatuur toeneemt.

Tess en Fem discussiëren over de grootte van de verandering van de soortelijke weerstand als de temperatuur toeneemt van 20 °C naar  $300 \text{ °C}$ .

Tess beweert dat deze verandering kleiner dan 5% is.

Fem beweert dat deze verandering groter dan 5% is.

3p **12** Leg uit met een berekening wie van beiden gelijk heeft.

In figuur 3 is de opstelling schematisch in bovenaanzicht getekend.

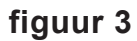

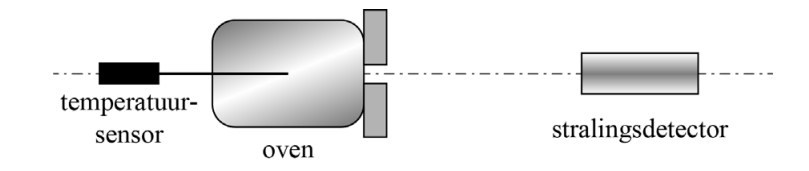

De temperatuur van de oven kan gevarieerd worden. Midden in de oven is een temperatuursensor geplaatst. De stralingsdetector staat vóór dit geheel. De opstelling is zo afgesteld dat de stralingsdetector de

uitgezonden stralingsintensiteit *<sup>P</sup> A* in  $W \, \text{m}^{-2}$  van de oven meet als functie van de temperatuur.

Tess en Fem maken van hun resultaten een grafiek waarin ze *<sup>P</sup> A* uitzetten

tegen  $T^4$ . De grafiek staat in figuur 4. Figuur 4 staat ook op de uitwerkbijlage.

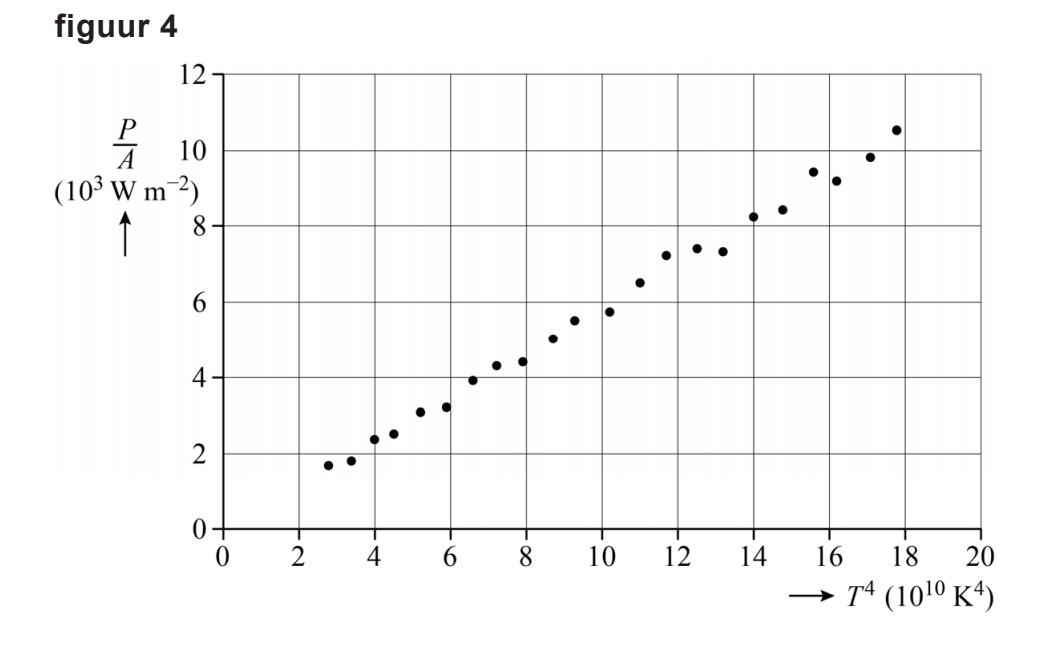

5p **13** Voer de volgende opdrachten uit:

 $-$  Toon aan dat het plaatsen van  $\displaystyle\frac{P}{A}$  op de verticale as en  $\displaystyle T^4$  op de

horizontale as theoretisch een rechte lijn door de oorsprong oplevert.

- Bepaal met behulp van de figuur op de uitwerkbijlage de constante van Stefan-Boltzmann die uit deze resultaten volgt. Noteer je antwoord in twee significante cijfers.

De oven bereikt uiteindelijk een maximale temperatuur van 383 °C. 3p **14** Bereken de golflengte van de straling met de grootste intensiteit die de oven bij die temperatuur uitzendt. Noteer je antwoord in het juiste aantal significante cijfers.

Tess en Fem gaan een ander experiment doen: ze houden de temperatuur van de oven constant, maar ze variëren de afstand van de stralingsdetector tot de oven. Ze willen hiermee controleren of in deze situatie de kwadratenwet geldt.

Ze meten hierbij de stralingsintensiteit *I* die op de stralingsdetector valt als functie van de afstand. Hun meetresultaten staan weergegeven in figuur 5.

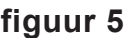

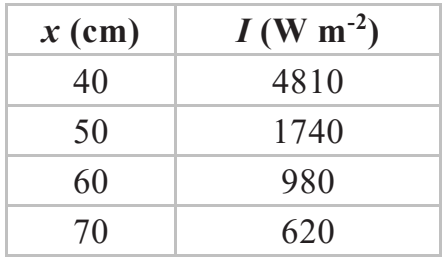

4p **15** Toon aan of de kwadratenwet hier geldt. Doe dat aan de hand van de meetresultaten in figuur 5.

## **Om het hoekje**

Niels voert een practicum uit waarin hij het gedrag van bètadeeltjes in de lucht onderzoekt. Hij gebruikt een radioactief preparaat als bron voor  $\beta^-$ -deeltjes. Neem aan dat deze bron bij de start van het practicum maar één isotoop bevat. Tijdens het vervalproces van deze isotoop ontstaat Yttrium-90 als vervalproduct. Bij dit vervalproces komt geen gammastraling vrij.

3p **16** Geef de vervalvergelijking van dat vervalproces.

Toch komt er gammastraling vrij uit de bron.

1p **17** Geef aan hoe het mogelijk is dat er gammastraling uit de bron vrijkomt.

Niels bouwt de opstelling zoals weergegeven in figuur 1. Een loden blok is zó geplaatst dat straling niet in een rechte lijn van de bron naar de Geiger-Müller-sensor (GM-sensor) kan bewegen.

#### **figuur 1**

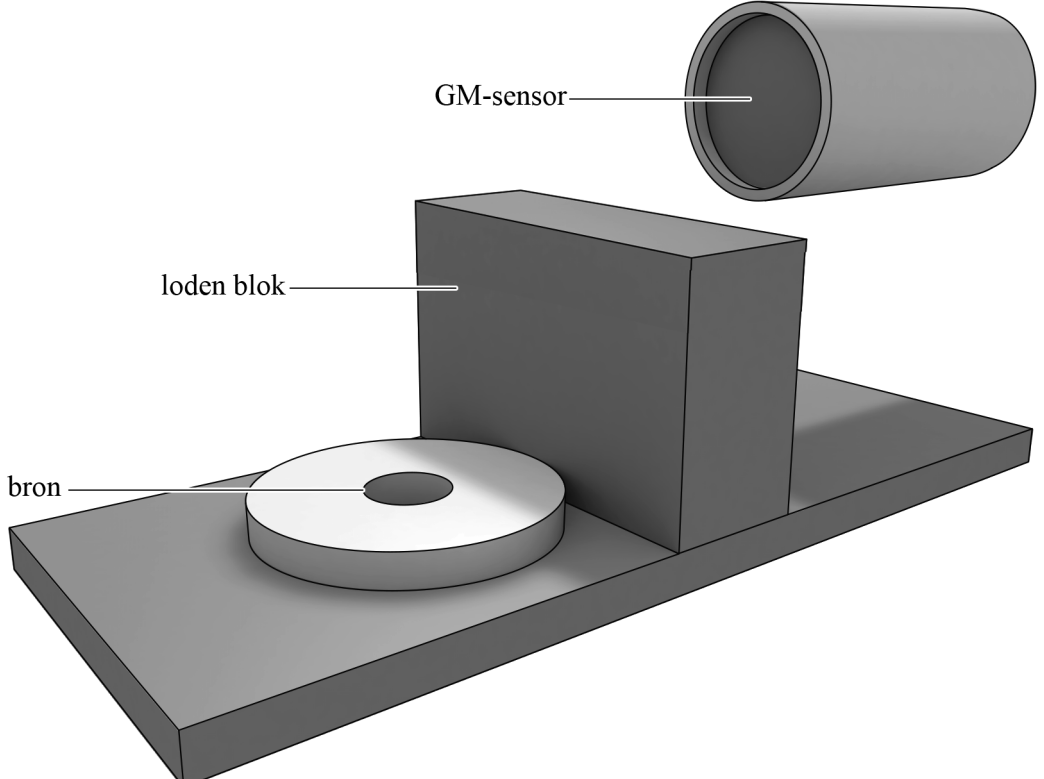

Verwaarloos bij het vervolg van deze opgave de eventuele invloed van de gammastraling op de metingen.

Met behulp van een sterke hoefijzermagneet wil Niels bètadeeltjes om het blok heen afbuigen richting de GM-sensor. Dit is weergegeven in figuur 2.

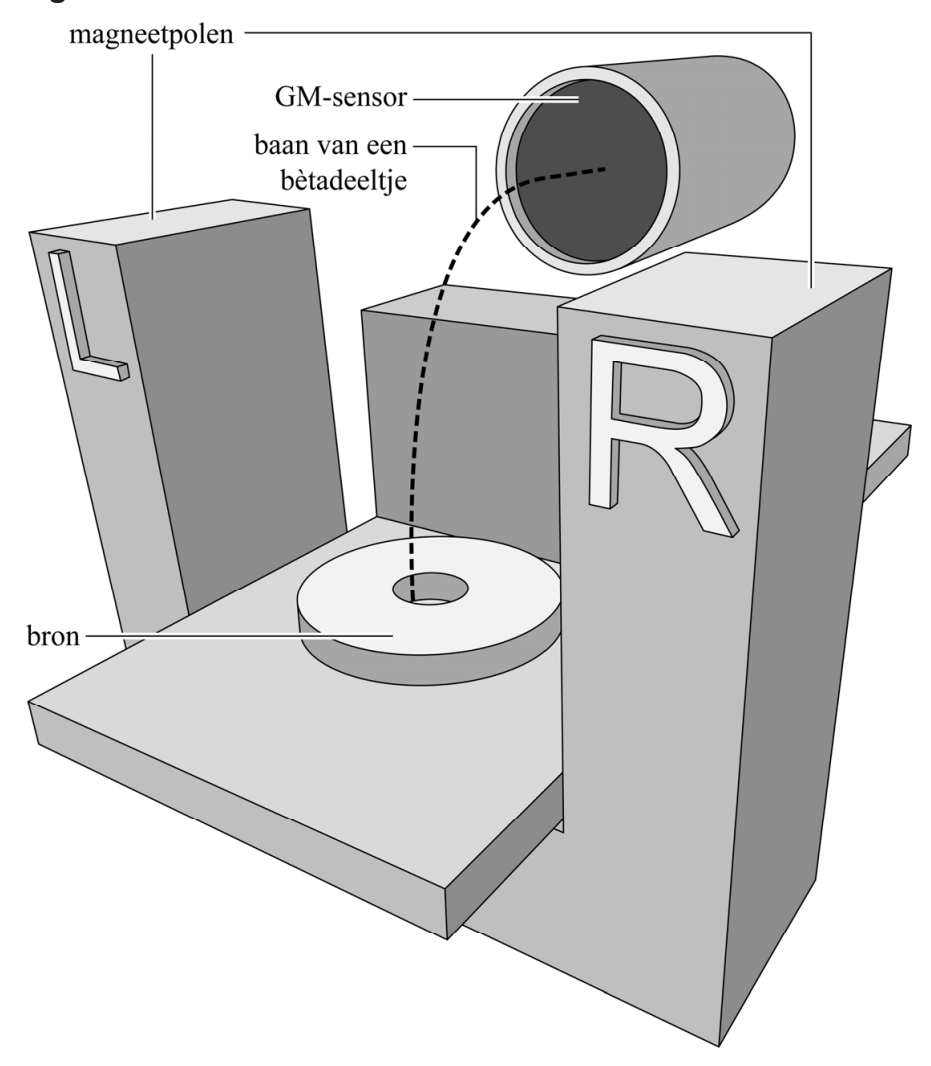

**figuur 2** 

3p **18** Leg uit aan welke kant (L of R) van de hoefijzermagneet zich de noordpool bevindt.

Niels wil met zijn opstelling de snelheid van de bètadeeltjes bepalen. Hij neemt aan dat in deze situatie de zwaartekracht op de bètadeeltjes verwaarloosd mag worden. Verder neemt hij aan dat het magneetveld homogeen is en dat de bètadeeltjes dus een cirkelbeweging uitvoeren. Met behulp van formules uit het informatieboek leidt Niels de volgende formule af voor de snelheid *v* van een bètadeeltje:

$$
v = \frac{Bqr}{m} \tag{1}
$$

Hierin is:

- *B* de sterkte van het magnetisch veld
- *q* de lading van het bètadeeltje
- *r* de straal van de cirkelbaan
- *m* de massa van het bètadeeltje
- 3p **19** Leid formule (1) af met behulp van formules uit het informatieboek.

Wanneer de snelheid van een deeltje groter is dan 10% van de lichtsnelheid, moet er rekening gehouden worden met zogenaamde relativistische effecten.

Het magnetisch veld tussen de polen is 0,1 T . Niels bepaalt de gemiddelde straal van de cirkelbaan van de bètadeeltjes die op de GMsensor vallen en vindt 0,20 m.

3p **20** Leg uit of er in deze situatie rekening gehouden moet worden met relativistische effecten. Bereken daartoe eerst de snelheid van de bètadeeltjes volgens de methode van Niels.

Voordat Niels de bron en de magneet in de opstelling plaatst, doet hij eerst driemaal een meting met de GM-sensor (figuur 3, reeks 1). Vervolgens plaatst Niels de bron in de opstelling zonder magneet en doet hij weer drie metingen (reeks 2). Ten slotte plaatst Niels ook de hoefijzermagneet in de opstelling en doet hij nogmaals drie metingen (reeks 3).

### **figuur 3**

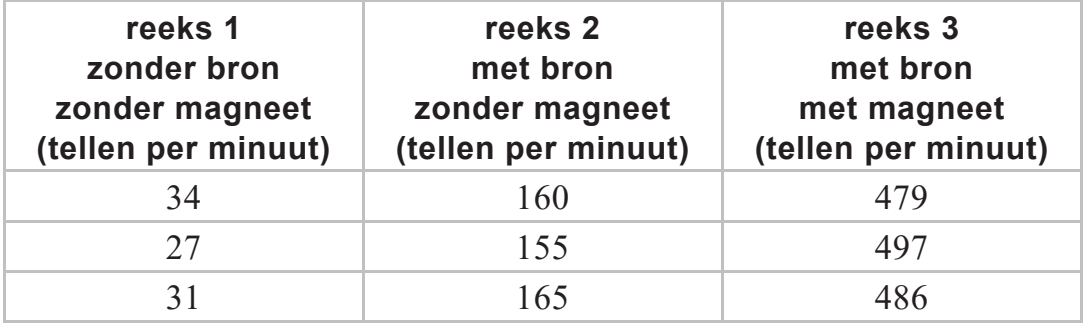

1p **21** Geef aan hoe het kan dat Niels in de eerste meetreeks straling meet.

In de tweede meetreeks worden de bètadeeltjes nog niet afgebogen door de magneet. Toch meet de GM-sensor al meer straling dan in de eerste meetreeks.

1p **22** Geef hiervan een mogelijke oorzaak.

# **Speciale fluit**

In figuur 1 zie je een speciale fluit met twee gesloten uiteinden en slechts drie gaten. We gaan uit van een kamertemperatuur van  $20^{\circ}\textrm{C}$ .

#### **figuur 1**

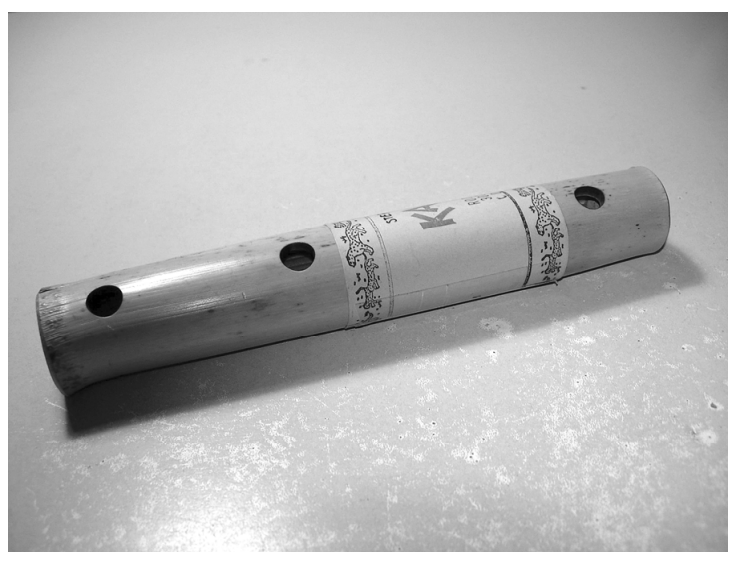

Het middelste gat wordt gebruikt om de fluit aan te blazen. Zie figuur 2. De andere twee gaten kunnen met een vinger afgesloten worden.

**figuur 2** 

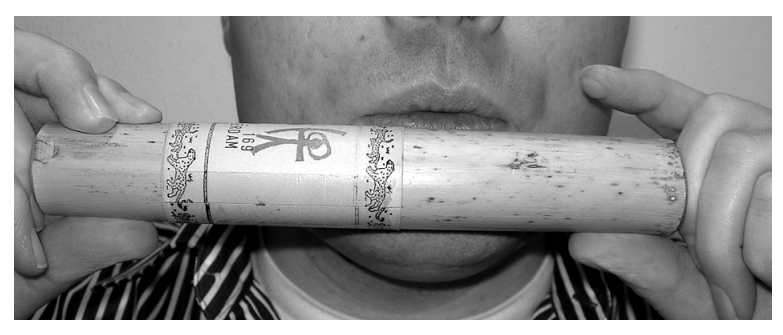

Daniël en Jonathan gaan onderzoeken hoe de toonvorming in de fluit plaatsvindt.

#### **Let op: de laatste vragen van dit examen staan op de volgende pagina.**

Op de fluit kun je twee tonen spelen met één gat gesloten: toon I en toon II. In figuur 3a en in figuur 3b zijn de twee mogelijkheden om een toon te spelen met één gat gesloten schematisch weergegeven. Een wit bolletje betekent een geopend gat en een zwart bolletje een gat dat is gesloten met een vinger. De fluit wordt aangeblazen door het middelste gat, dat is aangegeven met grijs.

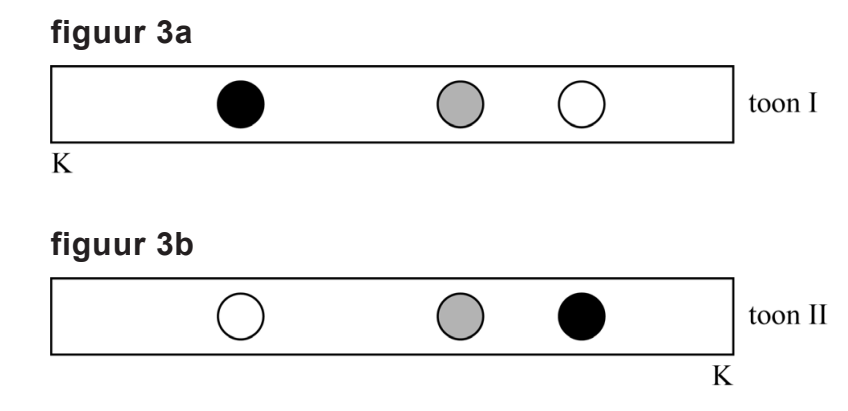

Volgens het model van de staande golven ontstaat er bij het uiteinde aan de kant van het gesloten gat een knoop (K) en ergens in de buurt van het open gat een buik (B). De plaats van de knoop bij toon I en toon II is weergegeven met een letter K. In beide gevallen is sprake van de grondtoon.

Op de uitwerkbijlage staat figuur 3a nogmaals weergegeven. De lengte van de afbeelding van de fluit is precies de helft van de werkelijke lengte. De frequentie van toon I is  $6.0 \cdot 10^2$  Hz.

- 6p **23** Voer de volgende opdrachten uit:
	- Geef in de figuur op de uitwerkbijlage met een letter B de plaats van de buik bij toon I aan. Licht je antwoord toe met een berekening.
	- Leg uit of de frequentie van toon II hoger of lager is dan de frequentie van toon I.

Daniël blaast de fluit aan door het middelste gat, met beide andere gaten open. Jonathan ontdekt dat de toon die daardoor ontstaat veel hoger is dan toon I en II.

Op de uitwerkbijlage is de fluit in deze situatie schematisch weergegeven.

3p **24** Geef in de figuur op de uitwerkbijlage een mogelijkheid van de ligging van de knopen (K) en buiken (B) aan, in het gebied tussen de stippellijnen. Ga daarbij uit van het model van de staande golf. Een berekening is niet nodig.

> Daniël en Jonathan hebben al een tijdje op de fluit geblazen, waardoor de lucht in de fluit een hogere temperatuur heeft gekregen.

3p **25** Leg uit hoe de toonhoogte verandert als de temperatuur van de lucht in de fluit toeneemt. Neem aan dat de golflengte niet verandert.